# **Verfahrensverzeichnis nach § 11 LDSG BW**

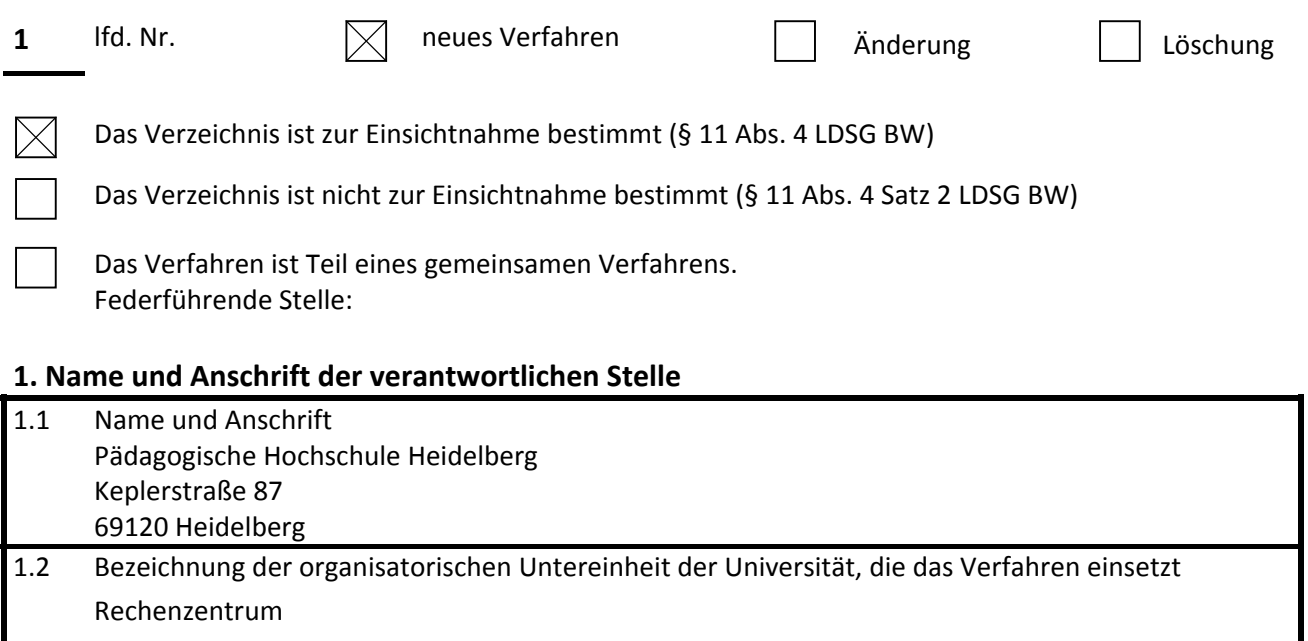

1.2.1 Anschrift der organisatorischen Untereinheit, Ansprechpartner Im Neuenheimer Feld 561, Herr Johannes Peter Moos (Geschäftsführer), Email: moos@ph‐heidelberg.de, Tel.: +49 6221 477 282 Fax: +49 6221 477 448 1.3 Name und Anschrift des Auftragnehmers nach § 7 LDSG (Datenverarbeitung im Auftrag):

Zentrum für Informations‐ und Kommunikationstechnologie der PH Freiburg Kunzenweg 21, 79117 Freiburg

### **2. Bezeichnung des Verfahrens**

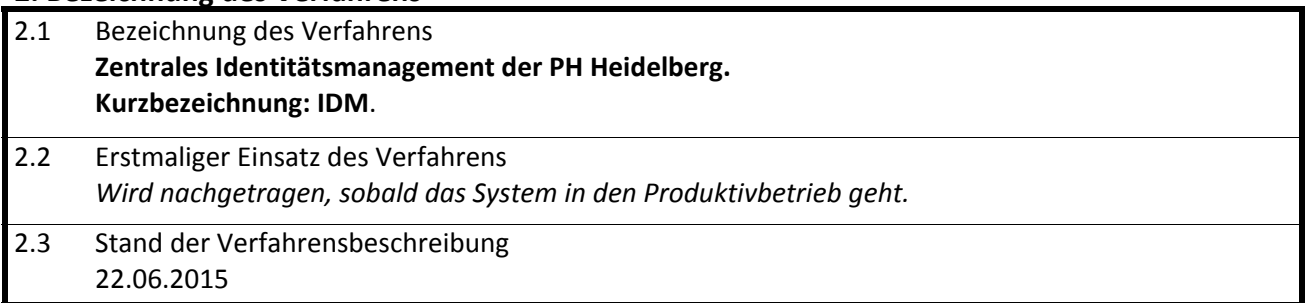

### **3. Zweckbestimmung und Rechtsgrundlage der Datenverarbeitung**

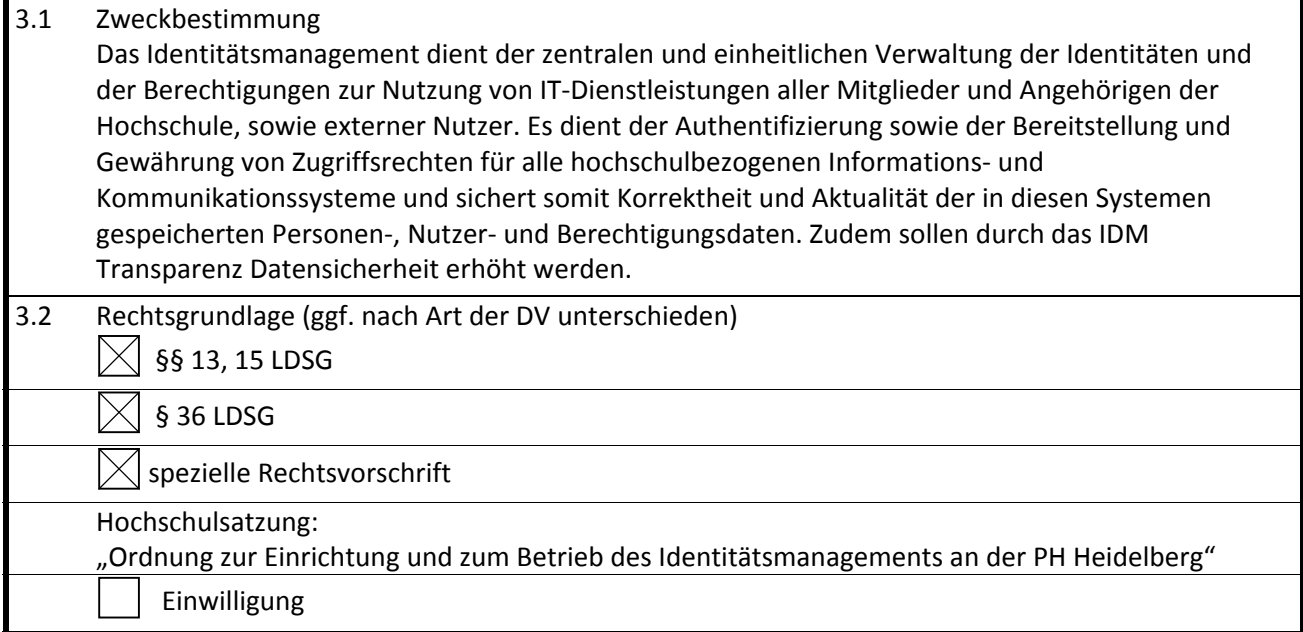

# **4. Art der gespeicherten Daten**

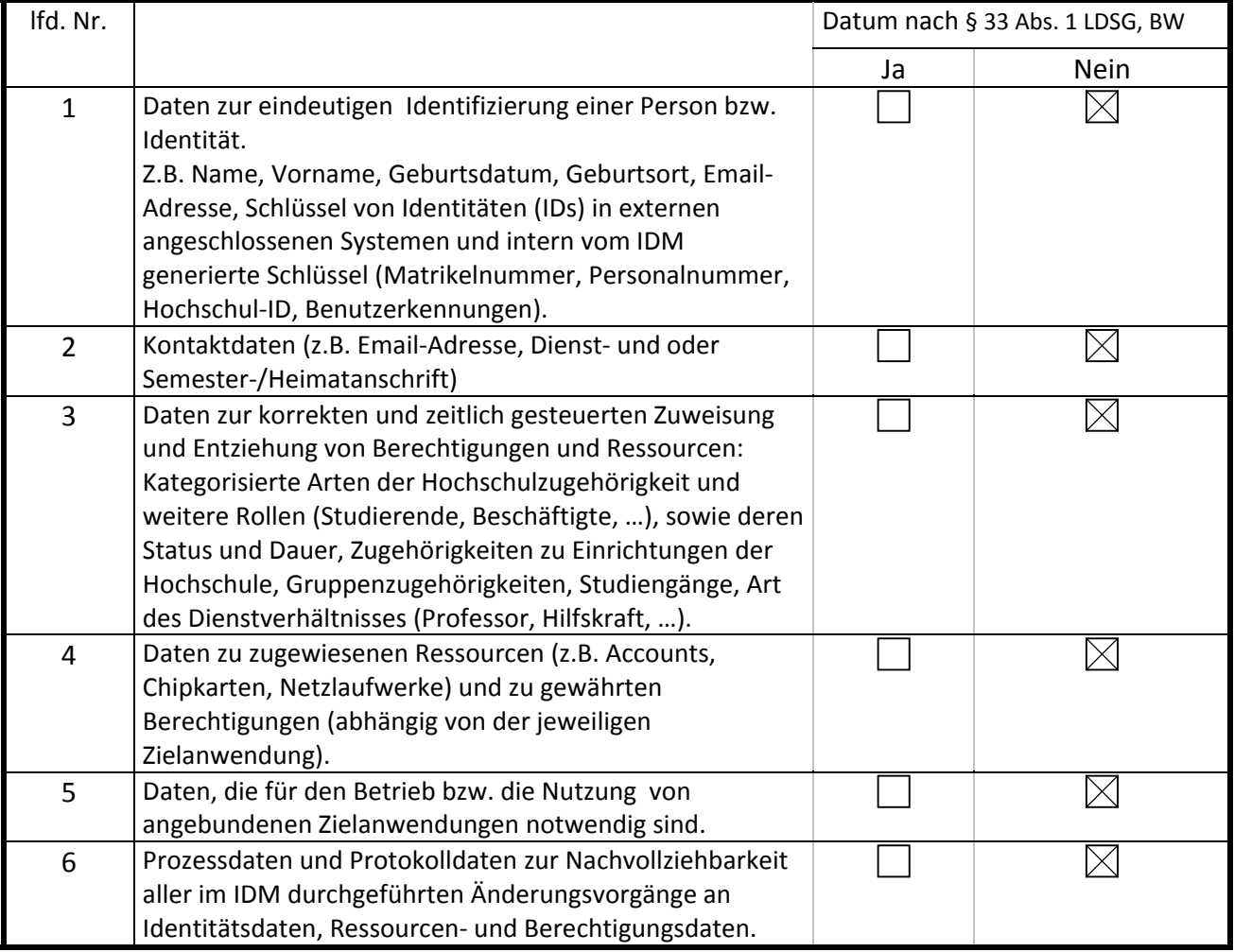

### **5. Kreis der Betroffenen**

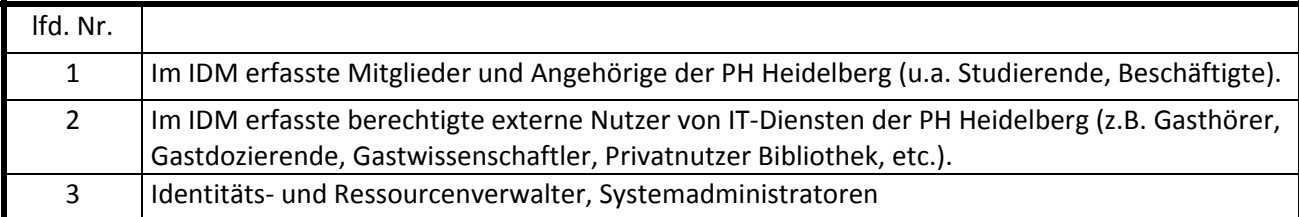

# **6. Art regelmäßig übermittelter oder genutzter Daten sowie deren Empfänger**

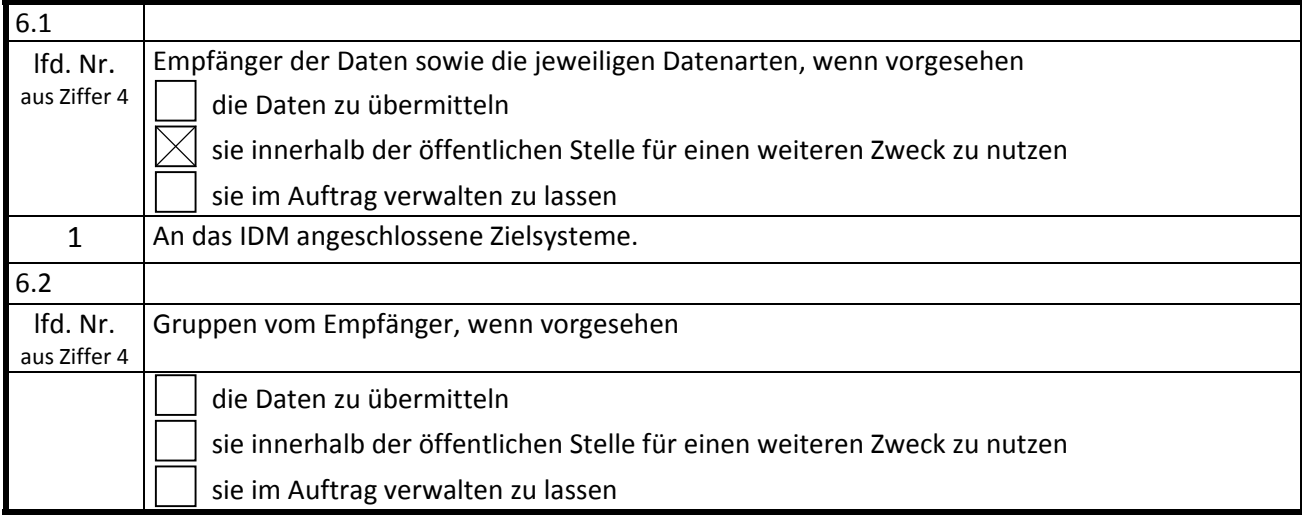

# **7. Fristen für die Löschung gem. § 23 Abs. 3 LDSG BW und Sperrung gem § 24 LDSG BW**

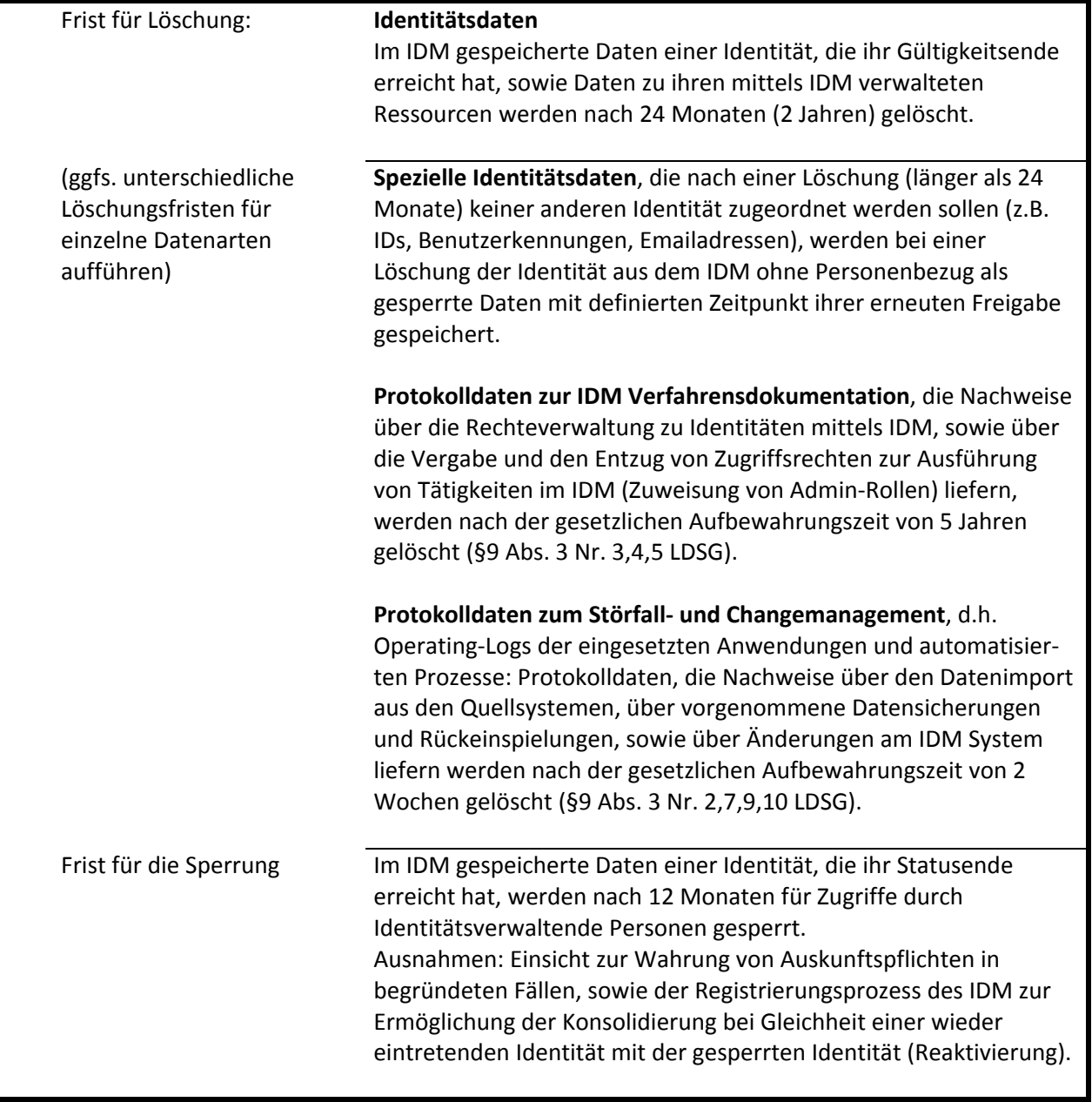

# **8. Zugriffsberechtigte Personengruppen oder Personen, die allein zugriffsberechtigt sind**

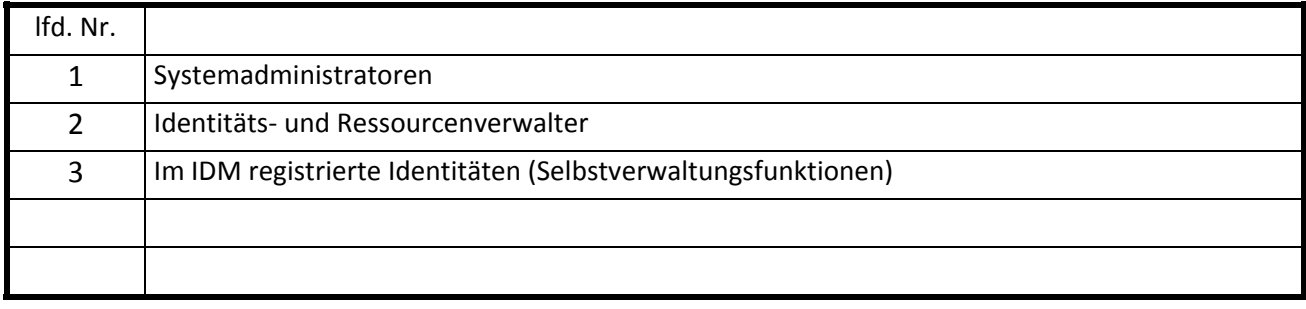

**9. Technik des Verfahrens, Beschreibung der eingesetzten Hardware, der Vernetzung und der Software**

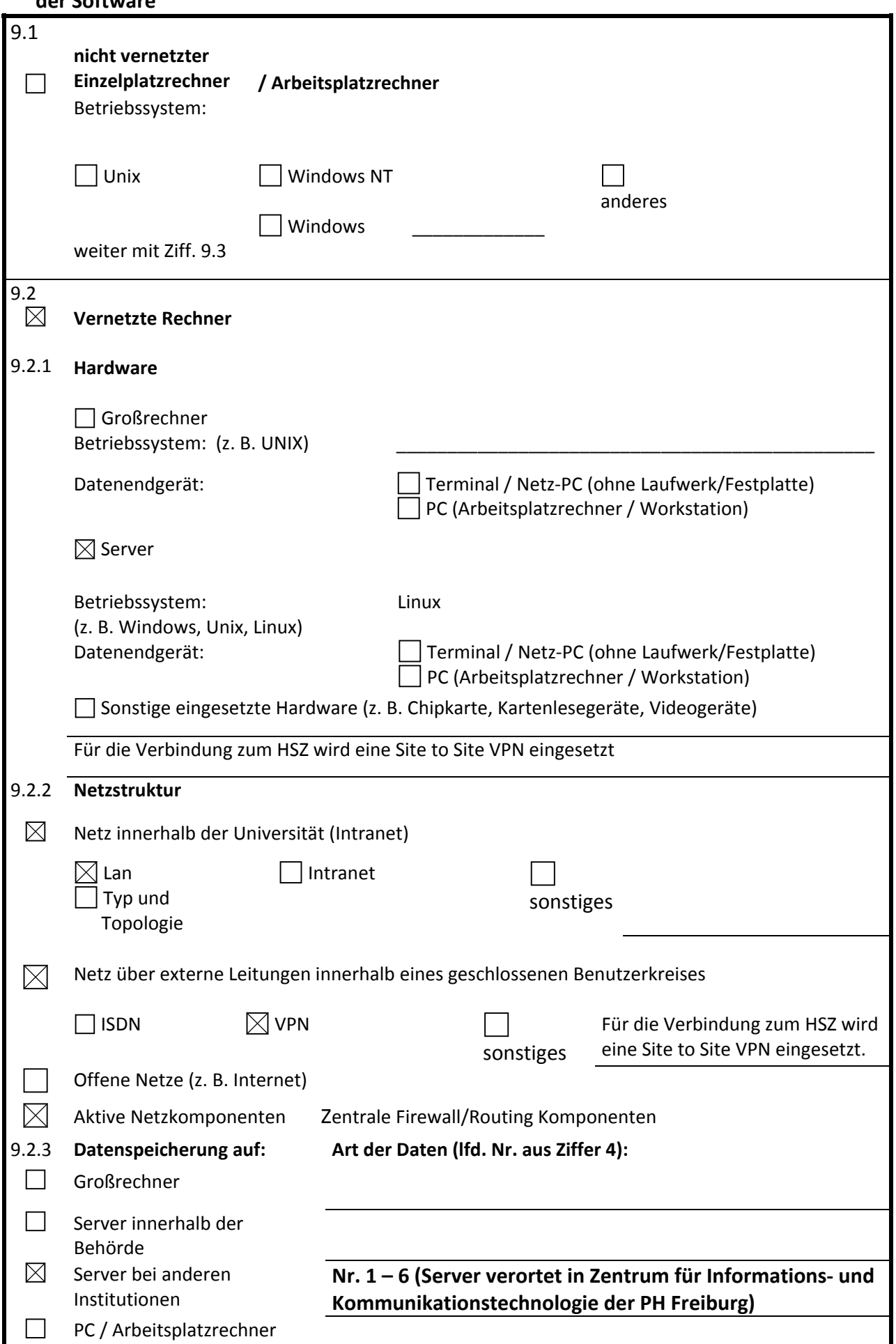

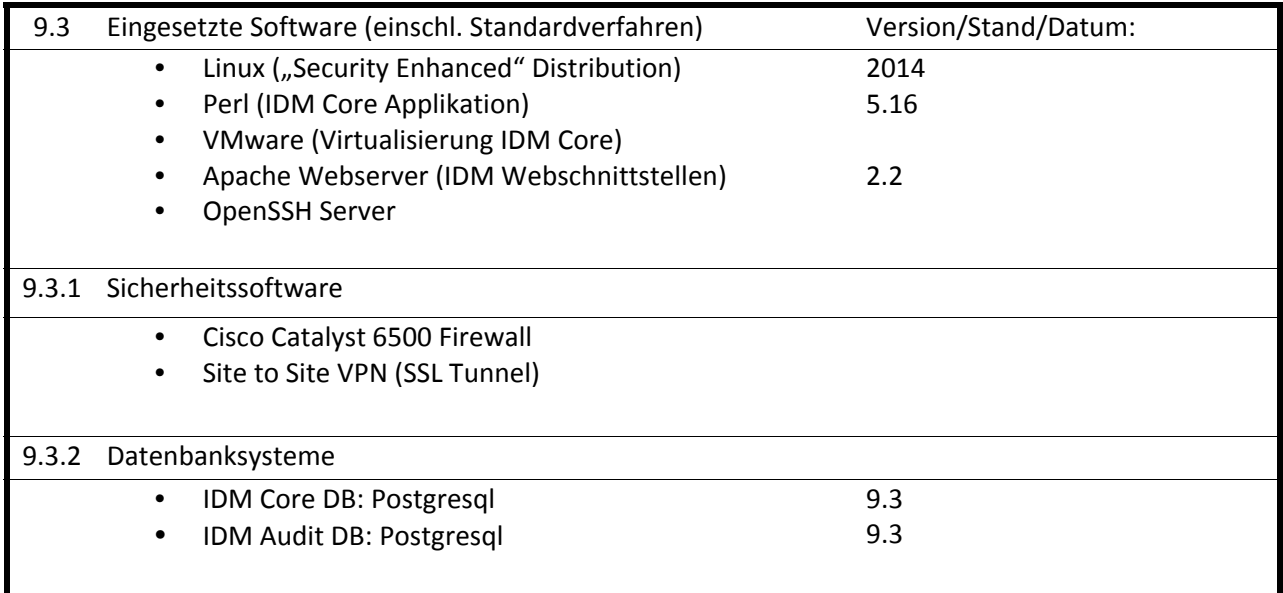

### **10. Technische und organisatorische Maßnahmen (§ 9 Abs. 3 LDSG BW)**

**Folgende aufeinander aufbauende Festlegungen wurden getroffen:** Hinsichtlich der allgemeinen Sicherheit wird auf das vorhandene Sicherheitskonzept verwiesen.  $\bowtie$  Erläuterungen zu den einzelnen Maßnahmen, insbesondere soweit diese das Verfahren betreffen: **1. Zutrittskontrolle** Daten und Anwendungen liegen auf Servern im Serverraum des Rechenzentrums der PH Freiburg. Fenster zeigen in einen vergitterten Lichthof. Von außen keine Einsicht in den Serverraum. Sicherung des Serverraums durch drei Sicherheitsschlösser (ein Schlüssel). Schlüsselinhaber sind namentlich in der zentralen Registratur der PH Freiburg dokumentierte Administratoren des ZIK, Mitarbeiter des technischen Dienstes sowie Hausmeister. Endgeräte für die Administration in abschließbaren Räumen, die bei Abwesenheit der Beschäftigten abzuschließen sind. **2. Datenträgerkontrolle** Medien verbleiben im Serverraum, dort kein weiterer Zugriffsschutz. Bei etwaigem Ausschuss an Datenträgern (z.B. Defekt) werden diese physikalisch unbrauchbar gemacht. Keine Verwendung von mobilen Datenträgern. **3. Speicherkontrolle**  Datenzugriffe ausschließlich authentisiert mit persönlichem Login und qualifiziertem Passwort (mind. 8 Zeichen, mind. ein Großbuchstabe, eine Ziffer, ein Sonderzeichen). ■ Datenzugriffe nur durch autorisierte Benutzer, nach Rollen-basierter Vergabe von Zugriffsrechten. Protokollierung aller Daten verändernden Zugriffe und Prozesse samt Benutzerbezug in der Protokolldatenbank des IDM‐Systems (IDM Audit) und in Logdateien der Datenbankanwendung. Protokollierung der Ausführung von Daten verändernden Prozessen in Logdateien. Speicherung von Protokolldaten auf einem separaten System (IDM Audit, Syslog), das IDM Anwendung kann nur Protokolldaten hinzufügen und lesen jedoch nicht verändern oder löschen. Regelmäßige Kontrolle und Auswertung der protokollierten Datenänderungen. ■ Session-Timeouts bei Webbasierten Zugriffen (IDM Webapplikation).

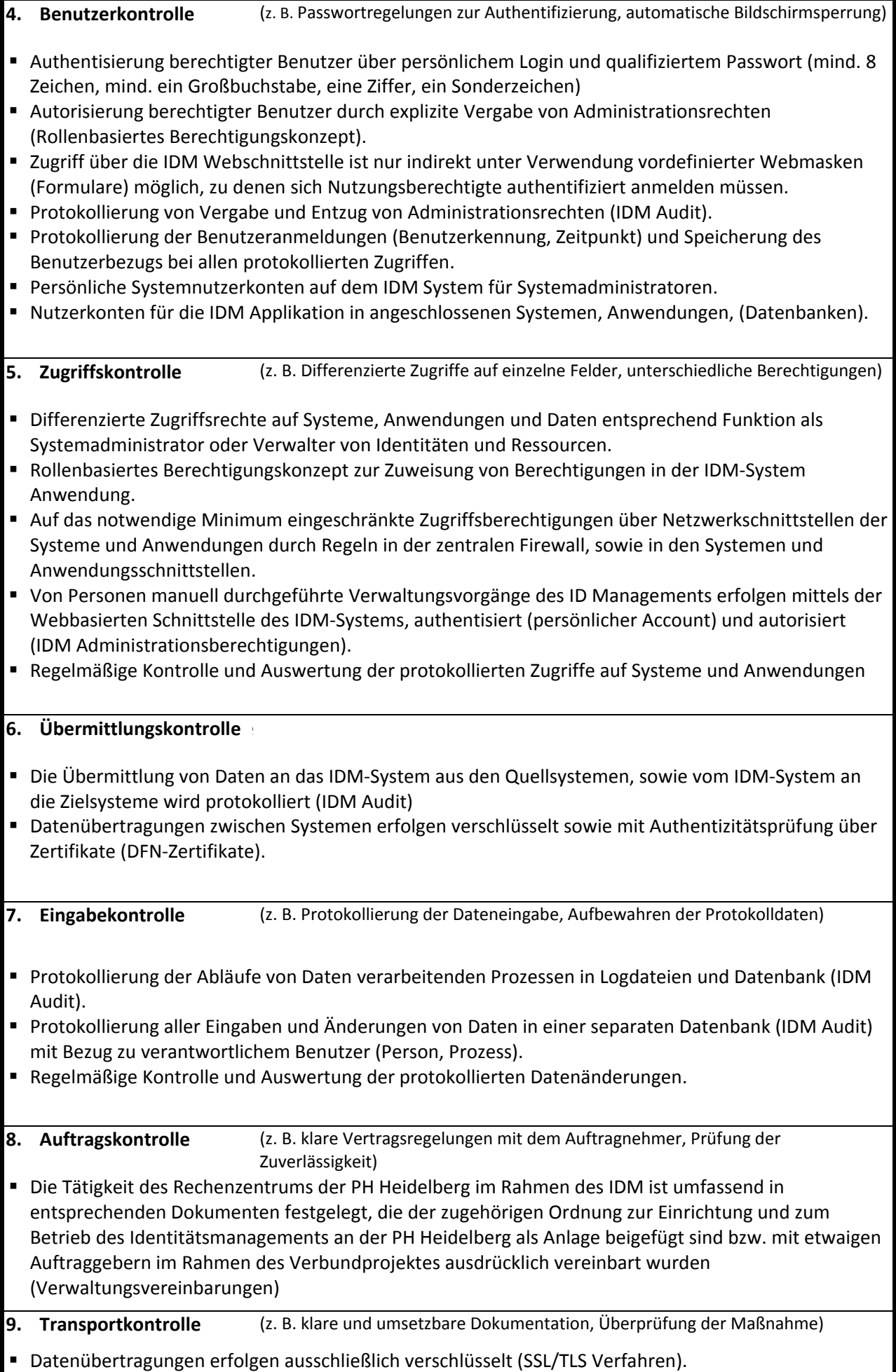

**10. Verfügbarkeitskontrolle** (z. B. Sicherungsmaßnahmen gegen zufällige Zerstörung oder Verlust)

- Geregelte Verfahren für laufende Sicherungen der Datenbanken und Systeme.
- Bereitstehende Standby Systemkopien (Virtualisierte IDM-Systeme).
- **Bereitstehende Datenbank Kopien (Datenbank Replikation).**
- Nutzung einer unterbrechungsfreien Stromversorgung.

**11. Organisationskontrolle** (Festlegung klarer Zuständigkeiten und Verantwortlichkeiten)

- Zuständigkeiten und Verantwortlichkeiten für Systemadministration und ID Management definiert und Berechtigungen für ID Management Funktion klar erteilt.
- Administratoren und ID Manager sind zur Einhaltung des Datengeheimnisses angehalten.

### **11. Begründetes Ergebnis der Vorabkontrolle gemäß § 12 LDSG BW**

11.1 Dokumentation der Vorabkontrolle

#### **Rechtmäßigkeit**

Als Gestattungsgrundlage für die Erhebung und Verwendung personenbezogener Daten zu Zwecken des Identitätsmanagements liegt ein Datenschutzrechtliches Gutachten der zur Vorabprüfung beauftragten Firma it.sec GmbH & Co. KG vom 16.03.2012 vor.

Rechtsgrundlage für den Betrieb des Identitätsmanagements ist in erster Linie die am 25.07.2015 vom Senat der PH Heidelberg beschlossene Hochschulsatzung "Ordnung zur Einrichtung und zum Betrieb des Identitätsmanagements an der PH Heidelberg". Ergänzend ergibt sich die Rechtmäßigkeit nach den §§ 13, 15 und 16 LDSG.

### **Datenminimierung**

Für den Betrieb des IDM werden nur die zur Erfüllung der Aufgaben/Ziele erforderlichen personenbezogenen Daten verarbeitet

#### **Betroffenenrechte**

Durch die Bereitstellung der IDM Self Management Funktionen werden die Auskunftsrechte der Betroffenen erfüllt. Das vorliegende Löschkonzept gewährleistet die datenschutzgerechte Löschung der Daten.

#### **Sicherheit**

Für das IDM liegt ein detailliertes Administrations‐ und Berechtigungskonzept vor. Die Gefahren für das Recht auf informationelle Selbstbestimmung werden durch technische Maßnahmen ausreichend verhindert.

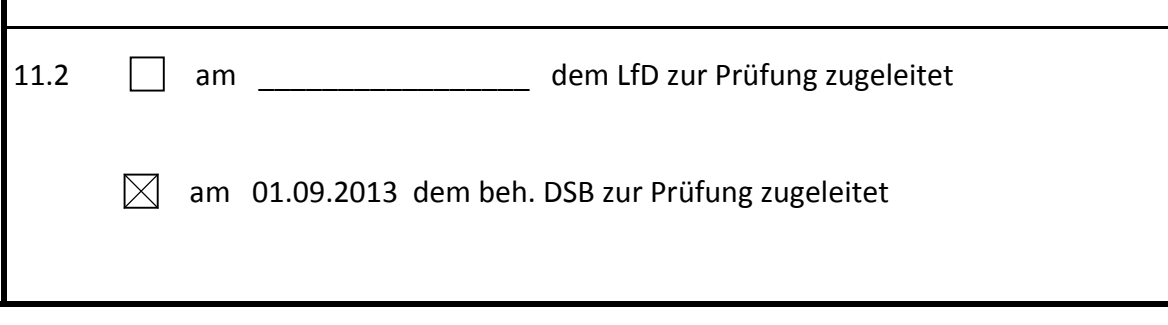

# **12. Ergänzungen**

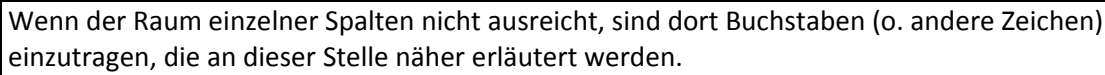